Liebe Gäste,

hier finden Sie Informationen zum **Fach Informationstechnologie** an der Staatlichen Realschule Füssen.

Unsere Schule verfügt über 3 moderne IT-Räume mit bis zu 32 PC-Arbeitsplätzen.

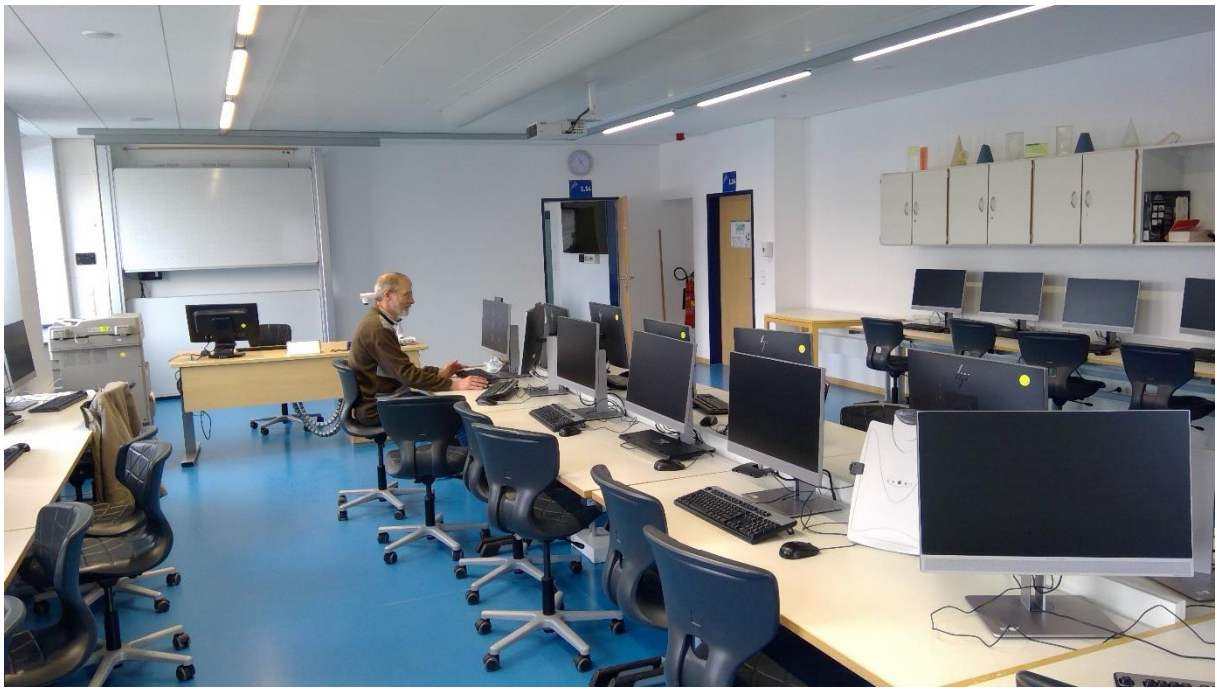

Hr. Illert beim Homeschooling im PC-Saal 1

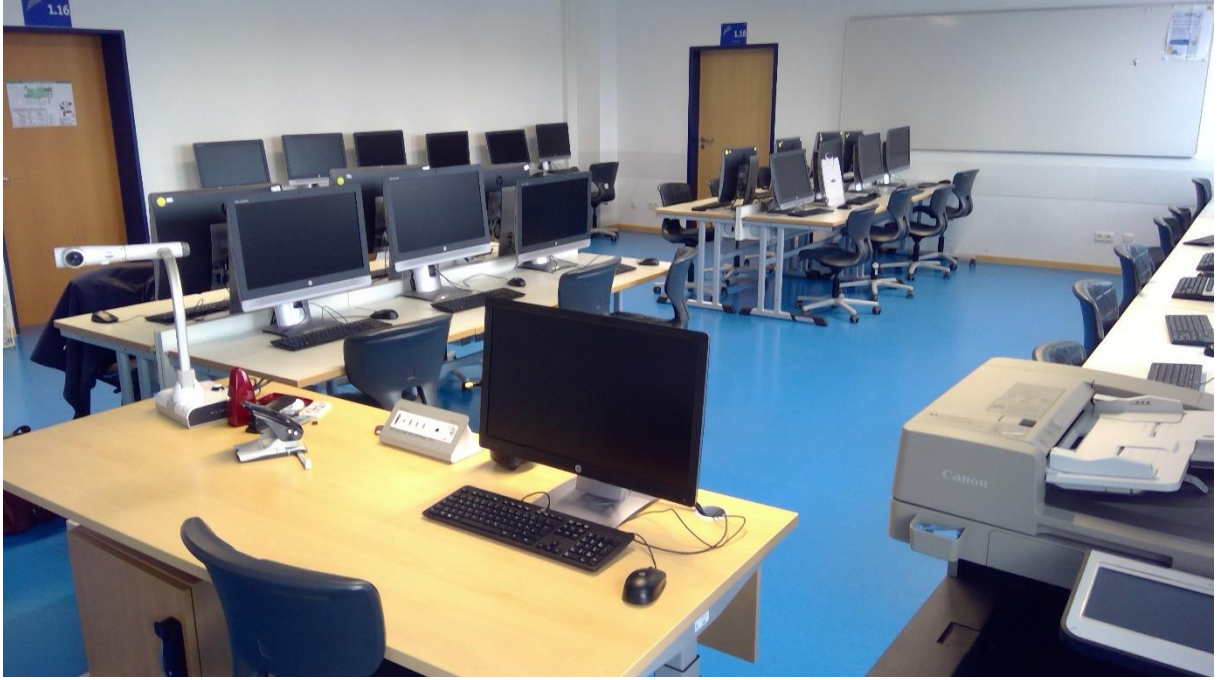

PC-Saal 2

## Der **Lehrplan** ist folgendermaßen aufgebaut:

Die Ziffern in der Tabelle weisen auf die jeweilige Jahrgangsstufe (Jgst) hin, in der die Inhalte jeweils unterrichtet werden. Bis einschließlich der Jahrgangsstufe 8 sind sämtliche Module in allen Wahlpflichtfächergruppen (WPFG) identisch.

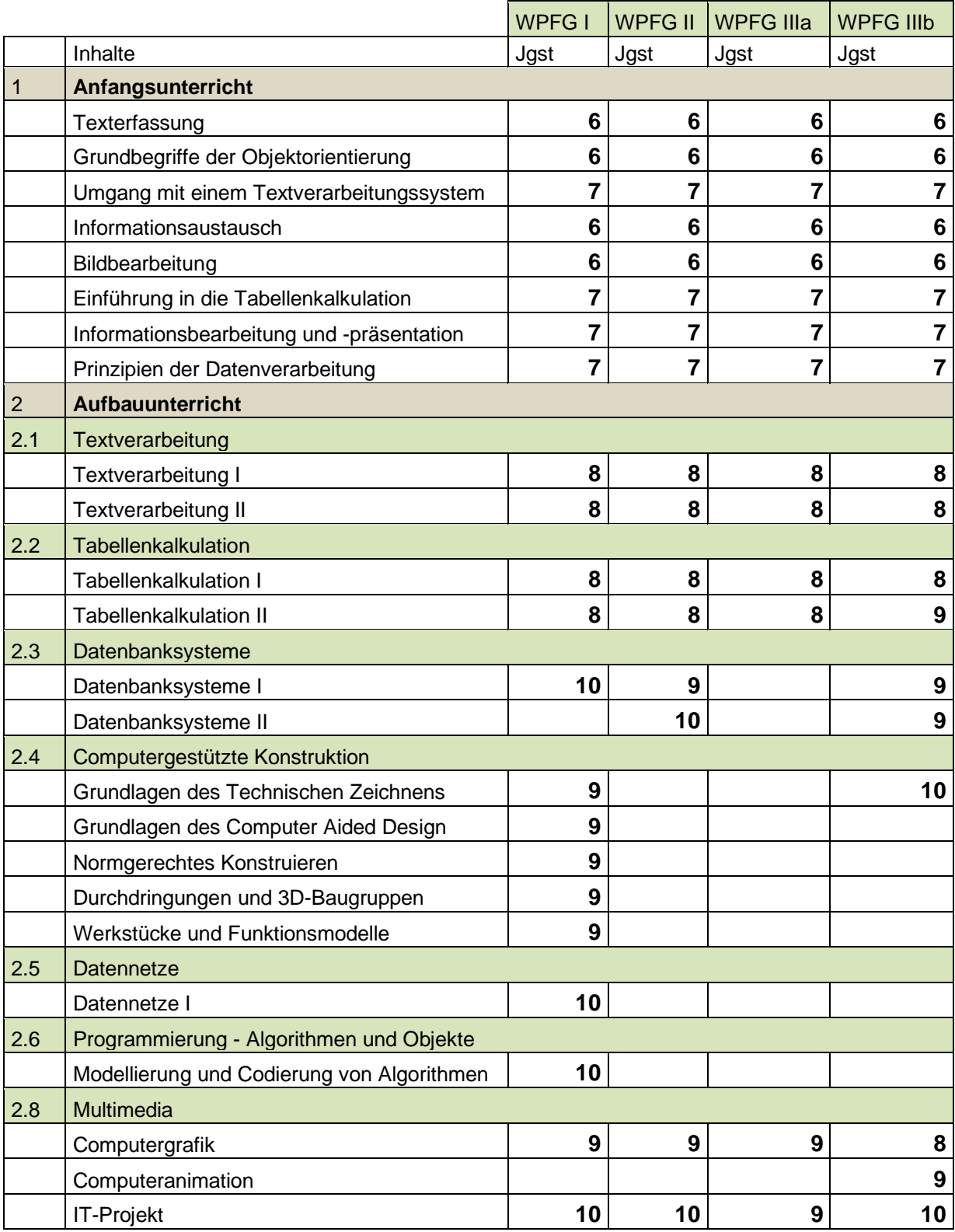

Die Anzahl der Wochenstunden unterscheidet sich nach der Vorgabe des Lehrplans und ist abhängig von der Wahlpflichtfächergruppe. Sie stellt sich wie folgt dar:

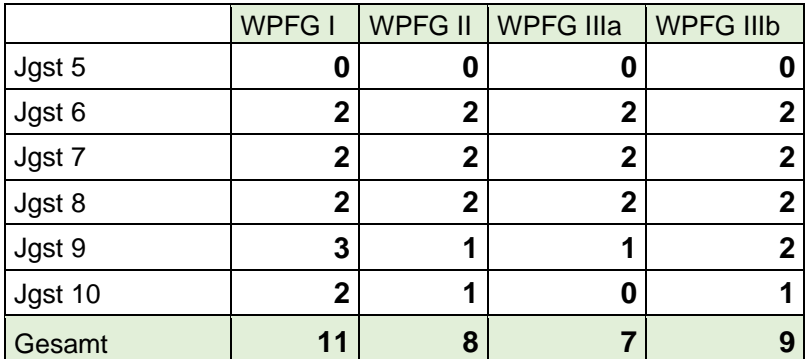

Die genauen Inhalte zu den einzelnen Modulen entnehmen Sie den Seiten des

[Staatsinstituts für Schulqualität und Bildungsforschung.](https://www.lehrplanplus.bayern.de/schulart/realschule/inhalt/fachlehrplaene?w_schulart=realschule&wt_1=schulart&w_fach=it&wt_2=fach)

## **Übersicht der verwendeten Software**

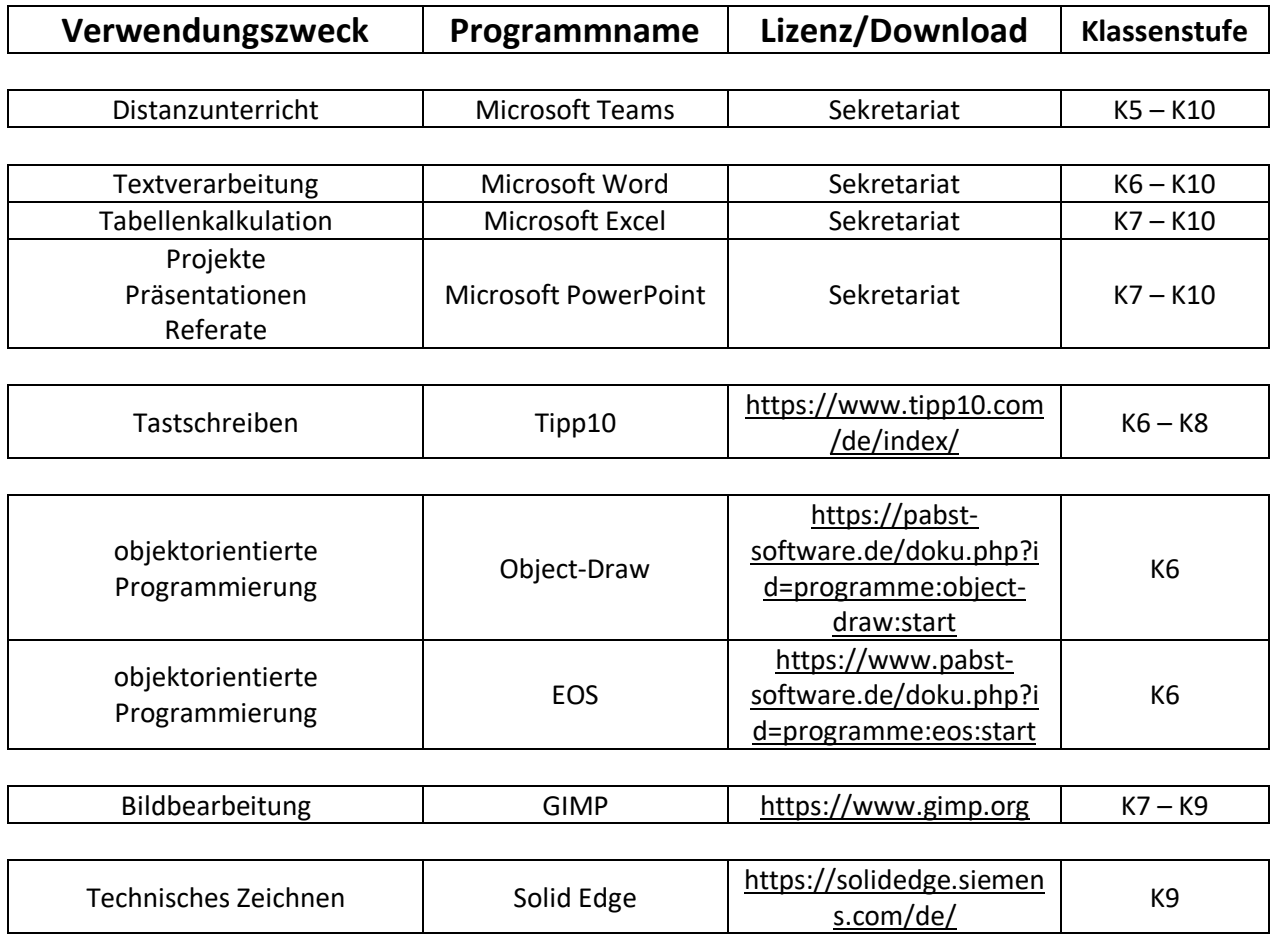

Für Fragen zum Unterricht an der Staatlichen Realschule Füssen wenden Sie sich gerne an die Lehrer(innen) des Fachs Informationstechnologie: Fr. Kirschnik, Fr. Regele, Hr. Glück, Hr. Hartmann, Hr. Huber, Hr. Illert, Hr. Steck, Hr. Weidinger